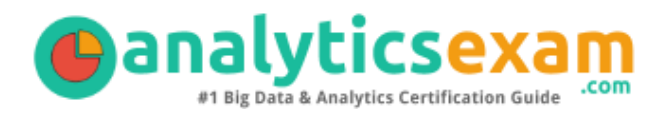

# TABLEAU DESKTOP SPECIALIST STUDY GUIDE PDF

Grab the Tableau Desktop Specialist Certification PDF Questions & Answers

Details of the Exam-Syllabus-Questions

### **DESKTOP SPECIALIST**

**[Tableau Desktop Specialist](https://www.tableau.com/learn/certification/desktop-specialist) 45 Questions Exam – 75% Cut Score – Duration of 60 minutes**

**[www.AnalyticsExam.Com](http://www.AnalyticsExam.Com)**

## **Table of Contents**

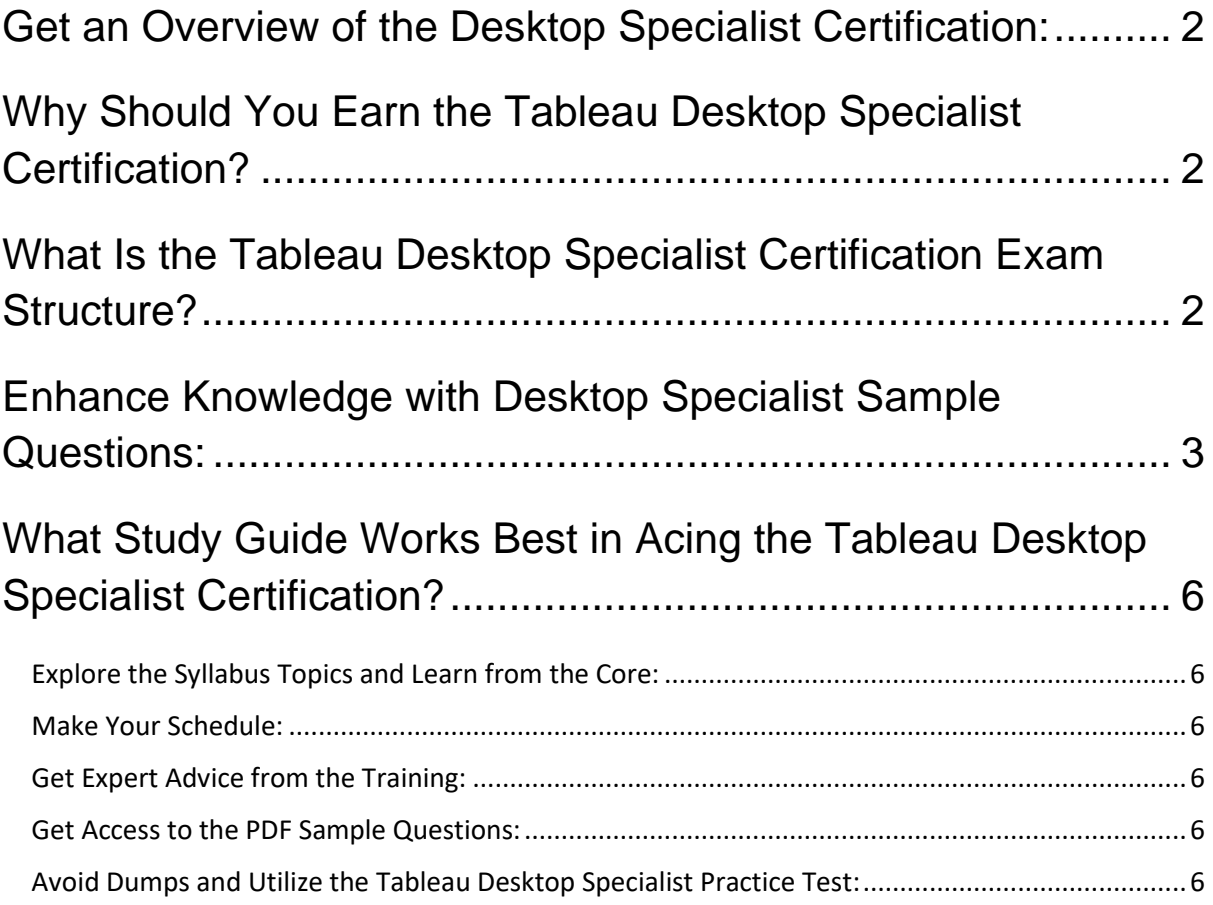

## <span id="page-2-0"></span>**Get an Overview of the Desktop Specialist Certification:**

Who should take the **[Desktop Specialist](https://www.analyticsexam.com/sample-questions/tableau-desktop-specialist-certification-exam-sample-questions) exam**? This is the first question that comes to a candidate's mind when preparing for the Tableau Desktop Specialist certification. The Desktop Specialist certification is suitable for candidates who are keen to earn knowledge on the Desktop and grab their Tableau Desktop Specialist. When it is about starting the preparation, most candidates get confused regarding the study materials and study approach. But Desktop Specialist study guide PDF is here to solve the problem. Desktop Specialist PDF combines some effective sample questions and offers valuable tips to pass the exam with ease.

## <span id="page-2-1"></span>**Why Should You Earn the Tableau Desktop Specialist Certification?**

There are several reasons why one should grab the Desktop Specialist certification.

- The Tableau Desktop Specialist certification proves to be one of the most recognized certifications.
- The certification badge proves the knowledge of the candidate regarding subject matters and makes his resume presentable to potential candidates.
- Thus earning the **[Tableau Desktop Specialist](https://www.analyticsexam.com/tableau-certification/tableau-desktop-specialist)** is a powerful qualification for a prosperous career.

## <span id="page-2-2"></span>**What Is the Tableau Desktop Specialist Certification Exam Structure?**

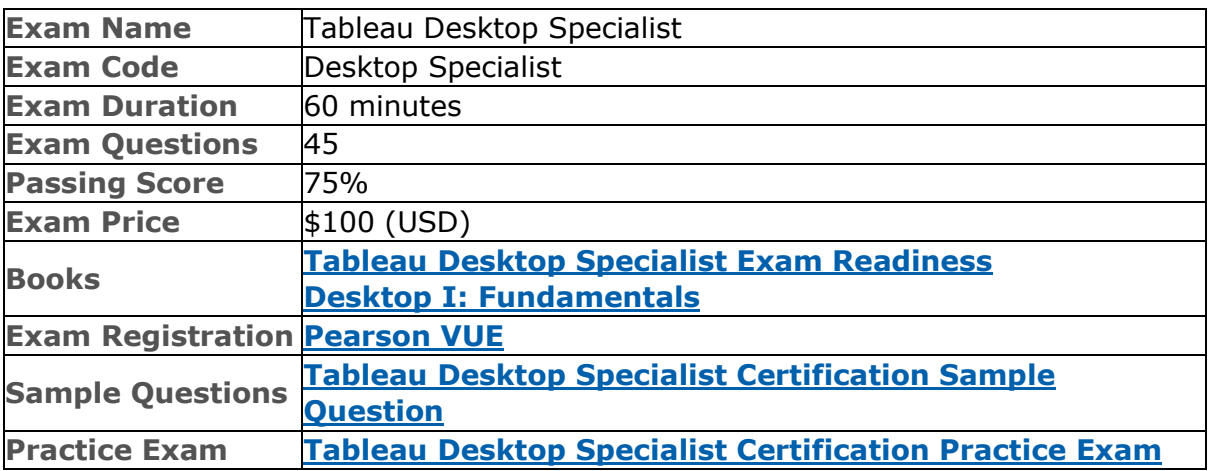

## <span id="page-3-0"></span>**Enhance Knowledge with Desktop Specialist Sample Questions:**

**Question: 1**

What type of field would display the average value of homes in the United States for the calendar year 2020?

- a) A discrete date part dimension
- b) A continuous date value dimension
- c) A geographical dimension
- d) An aggregated measure

#### **Answer: d**

#### **Question: 2**

The following questions use the tables in the tds sample data all.xlsx file, which can be **[downloaded here](https://www.tableau.com/sites/default/files/pages/tds_sample_data_all.xlsx)**. If you are unable to download the file, try accessing it from another internet browser.

Using the Stocks 2010-2013 table, create a chart that shows the percent difference in Volume for each company by year and quarter.

How many quarters did Biogen Idec show a positive percent difference in volume?

- a) 1
- b) 2
- c) 5
- d) 6

#### **Answer: d**

#### **Question: 3**

The following questions use the tables in the tds sample data all.xlsx file, which can be **[downloaded here](https://www.tableau.com/sites/default/files/pages/tds_sample_data_all.xlsx)**. If you are unable to download the file, try accessing it from another internet browser.

Using the Flights table, create a bar chart showing the average of Minutes of Delay per Flight broken down by Carrier Name, and filtered by State to only show Minnesota (MN).

What was the average minutes of delay per flight for United in Minnesota?

- a) 2,582
- b) 61.74
- c) 62.98
- d) 53.69

**Answer: c**

#### **Question: 4**

Which of the following can you use to create a calculated field that returns data independent of the data granularity in a view?

- a) An INCLUDE LOD calculation
- b) A table calculation
- c) A basic calculation
- d) A FIXED LOD calculation

**Answer: d**

#### **Question: 5**

The following questions use the tables in the tds\_sample\_data\_all.xlsx file, which can be **[downloaded here](https://www.tableau.com/sites/default/files/pages/tds_sample_data_all.xlsx)**. If you are unable to download the file, try accessing it from another internet browser.

Using the Stocks 2010-2013 table, create a crosstab showing the sum of Volume per Company per Year, then add grand totals to the view.

What was the total volume for Apple in 2013 and the total volume for Apple for 2010 through 2013, respectively?

- a) 25,606,397,999 and 127,322,019,216
- b) 25,606,397,999 and 26,695,067,569
- c) 26,695,067,569 and 134,264,642,523
- d) 365,212,953 and 134,264,642,523

**Answer: a**

#### **Question: 6**

The following questions use the tables in the tds\_sample\_data\_all.xlsx file, which can be **[downloaded here](https://www.tableau.com/sites/default/files/pages/tds_sample_data_all.xlsx)**. If you are unable to download the file, try accessing it from another internet browser.

Using the Stocks 2010-2013 table, create a chart to see the monthly change in volumes of stocks, beginning of 2010 to the end of 2013.

Which two consecutive months saw the least fluctuation in increase or decrease?

- a) December 2011 January 2012
- b) March 2012 April 2012
- c) November 2012 December 2012
- d) January 2012 February 2012

**Answer: b**

#### **Question: 7**

Interactive elements that you can add to a dashboard for users include

(Select all that apply.)

- a) URL actions
- b) edit tooltip options
- c) filter actions
- d) hide and unhide all sheet options

**Answer: a, c**

#### **Question: 8**

The following questions use the tables in the tds sample data all.xlsx file, which can be **[downloaded here](https://www.tableau.com/sites/default/files/pages/tds_sample_data_all.xlsx)**. If you are unable to download the file, try accessing it from another internet browser.

Union the Stocks 2010-2013 and Stocks 2014 tables, and then create a chart showing the average Close price by year and quarter for each Company from 2010 to 2014.

How many quarters was Amazon's average closing price over \$300?

- a) 0
- b) 4
- c) 5
- d) 6

**Answer: c**

#### **Question: 9**

Which of the following is the best reason to use an extract instead of a live connection?

- a) Your data source only supports a live connection via ODBC.
- b) You need the freshest possible data at all times.
- c) You need to apply an aggregation that takes too long when using a live connection.
- d) You need to join tables that are in the data source.

#### **Answer: c**

#### **Question: 10**

You created a group by selecting field labels in a view. How can you remove members from the group?

- a) In the view, right-click the group members you want to remove and select Exclude.
- b) In the Data pane, right-click the group and select Edit Group.
- c) In the view, right-click the group members you want to remove and select Format.
- d) On a color legend, right-click a member you want to remove and select Format legends.

#### **Answer: b**

## <span id="page-6-0"></span>**What Study Guide Works Best in Acing the Tableau Desktop Specialist Certification?**

The Desktop Specialist study guide is a combination of some proven study tips and the combination of all valuable study materials like sample questions, syllabus and practice tests in one place.

## <span id="page-6-1"></span>**Explore the Syllabus Topics and Learn from the Core:**

If you are determined to earn success in the Tableau Desktop Specialist exam, getting in full touch of the **[syllabus](https://www.analyticsexam.com/tableau-desktop-specialist-certification-exam-syllabus)** is mandatory. During preparation, you might not like all syllabus sections or topics, but try to get at least the fundamental knowledge from the sections you don't like. The more you possess knowledge on all syllabus sections, the more is the chance to attempt maximum number of questions during the actual exam.

### <span id="page-6-2"></span>**Make Your Schedule:**

Studying and completing the syllabus becomes easier, if you work on the syllabus topics after making a schedule. Your syllabus must mention what areas you want to cover and within what time. Once you make a schedule and follow it regularly, syllabus completion becomes easier and preparation becomes smoother.

### <span id="page-6-3"></span>**Get Expert Advice from the Training:**

Do not forget to join the Tableau Desktop Specialist training if it is providing any. Training enhances the practical knowledge of a candidate, which helps them to work well in the practical field during projects.

### <span id="page-6-4"></span>**Get Access to the PDF Sample Questions:**

If your study material is in a **[PDF format](https://www.analyticsexam.com/sample-questions/tableau-desktop-specialist-certification-exam-sample-questions)** or the materials are mobile-friendly, what could be better than that? Get access to the free sample questions and keep enhancing your knowledge beyond the syllabus.

## <span id="page-6-5"></span>**Avoid Dumps and Utilize the Tableau Desktop Specialist Practice Test:**

Why should you rely on practice tests? The reason is simple: you must get familiar with the exam pattern before reaching the exam hall. An aspirant aware of the exam structure and time management during the exam preparation can perform well in the actual exam and attempt the maximum number of questions during the exam.

Many aspirants prefer to read from dumps, but they miss out on the self assessment method. Therefore, Desktop Specialist practice tests always stand out to be the better choice than dumps PDF.

### **Avail the Proven Desktop Specialist Practice Test for Success!!!**

Do you want to pass the Desktop Specialist exam on your first attempt? Stop worrying; we, AnalyticsExam.com are here to provide you the best experience during your Tableau Desktop Specialist preparation. Try out our free mock tests to get a glimpse of our quality study materials, and build your confidence with the premium **[Desktop Specialist](https://www.analyticsexam.com/tableau-certification/tableau-desktop-specialist) practice tests**. Our expert-designed questions help you to improve performance and pass the exam on your first attempt.